Bilag 6.5

Kjærgaard, C., Hoffmann, C.C., Iversen, B.V. 2018. Minivådområder – effekt, afledte effekter, konstruktioner og placeringer. Indlæg ved kursus for rådgivere og kommunale sagsbehandlere "Nye drænvirkemidler målrettet vandmiljøindsatsen i landbruget", Centrovice d. 10.10.2018

# **Minivådområder - effekt, afledte effekter, konstruktiktioner og placeringer**

Charlotte Kjærgaard, Chefforsker Miljø, SEGES, E-mail: chkj@seges.dk

Carl Christian Hoffmann, AU-BIOS, Bo V. Iversen, AU-AGRO, Flemming Gertz, SEGES

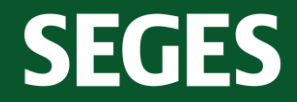

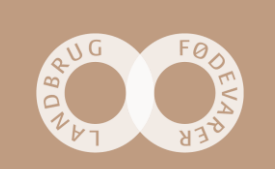

### **Indhold**

- 1. Hvorfor og hvor giver det mening at anvende minivådområder?
- 2. Hvad er minivådområders funktion i forhold til N og P
- 3. Udformning og konstruktion for optimering af effekt
- 4. Effekter af danske minivådområder på næringsstofreduktion
- 5. Afledte og øvrige effekter

Placering og sammenhæng med øvrige virkemidler i senere indlæg

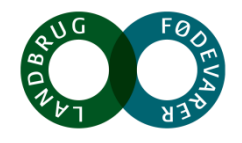

#### **Drænvirkemidler som en del af den målrettede virkemiddelsindsats**

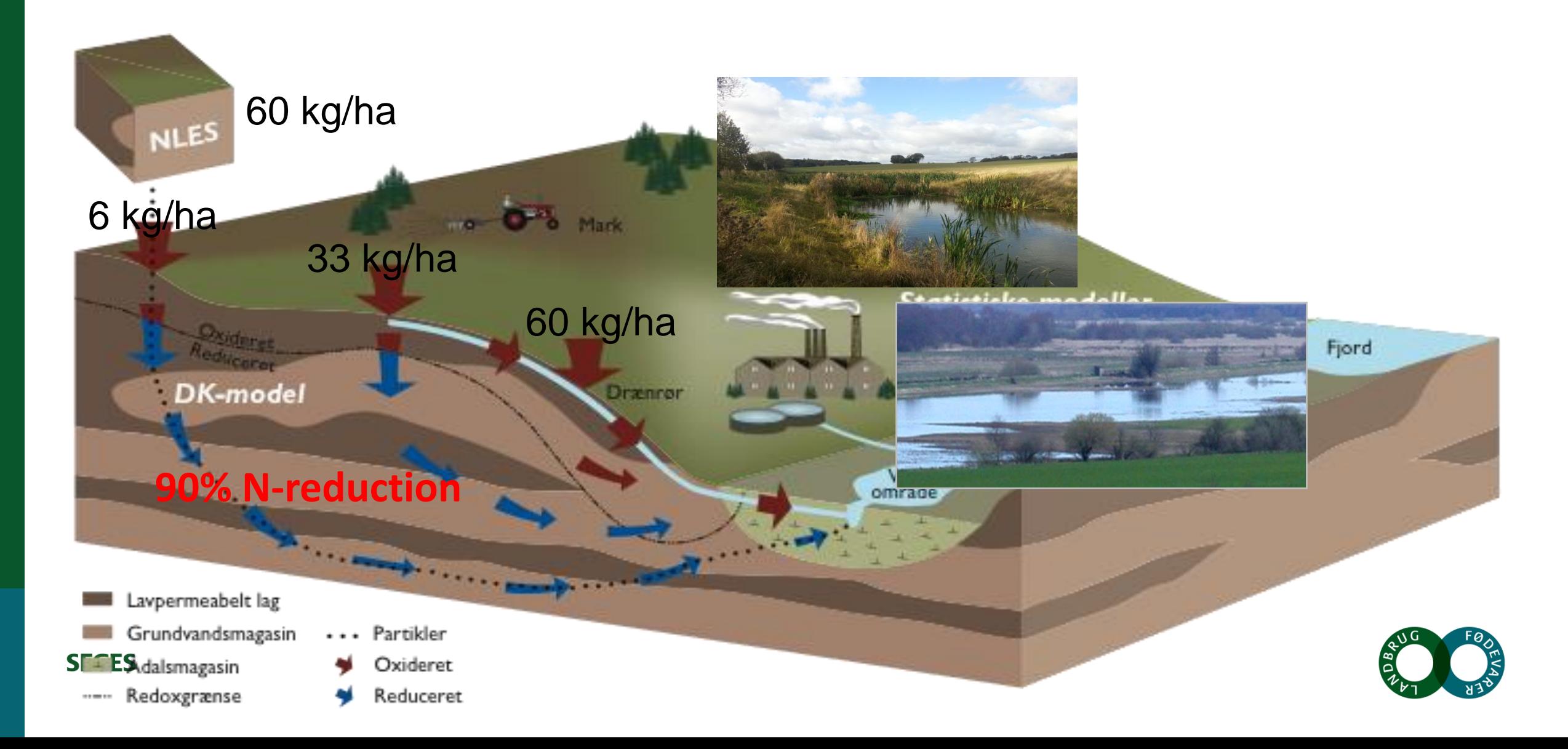

### **Afgrænsning af drænopland**

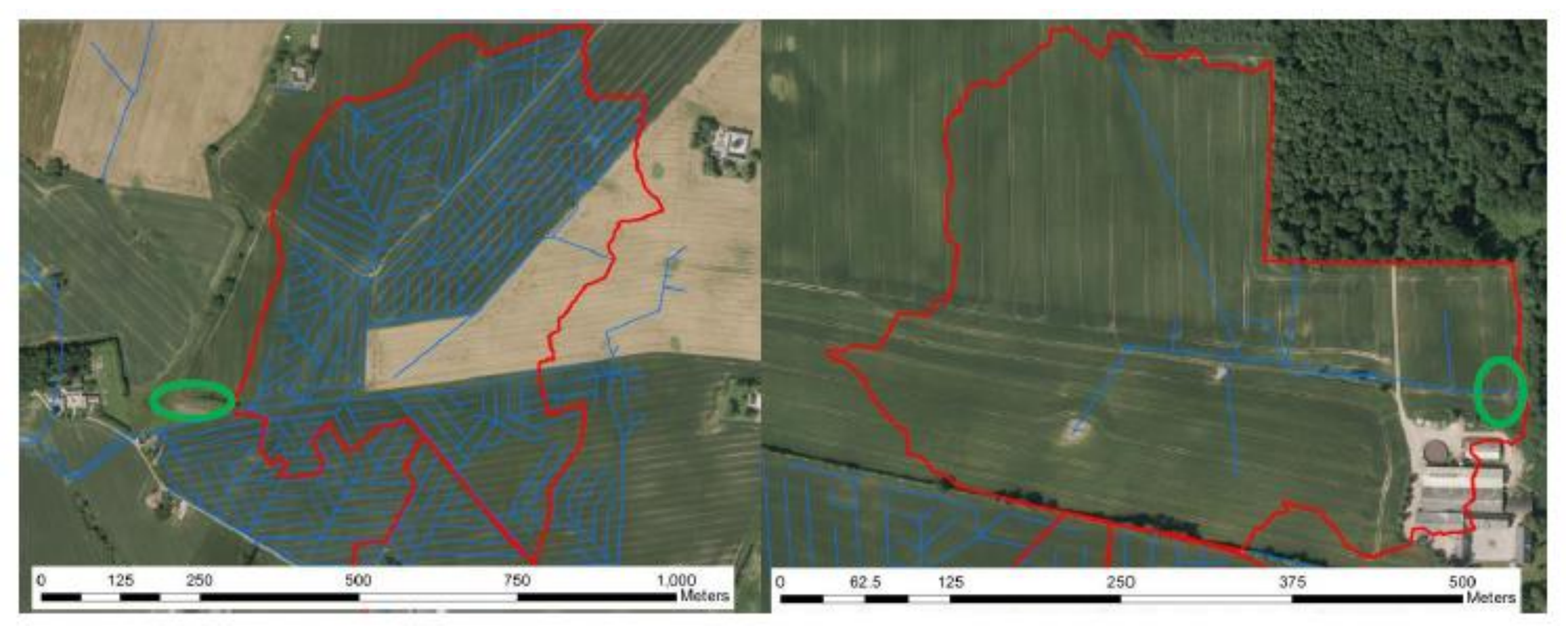

Figur 1. Eksempler på afgrænsning af drænopland for henholdsvist et systemdrænet drænopland (a) og et punktdrænet opland (b) (Iversen, 2016 www.idraen.dk). De grønne cirkler marker hvor der er placeret et minivådområde.

**SEGES** 

Kjærgaard, C. & Hoffmann, C.C. 2017. Retningslinjer for etablering af konstruerede minivådområder med overfladestrømning. Design manual. DCA – Nationalt Center for Jordbrug & Fødevarer, 3. marts 2017.

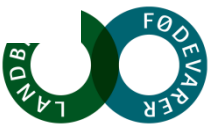

# **Minivådområde med overfladestrømning**

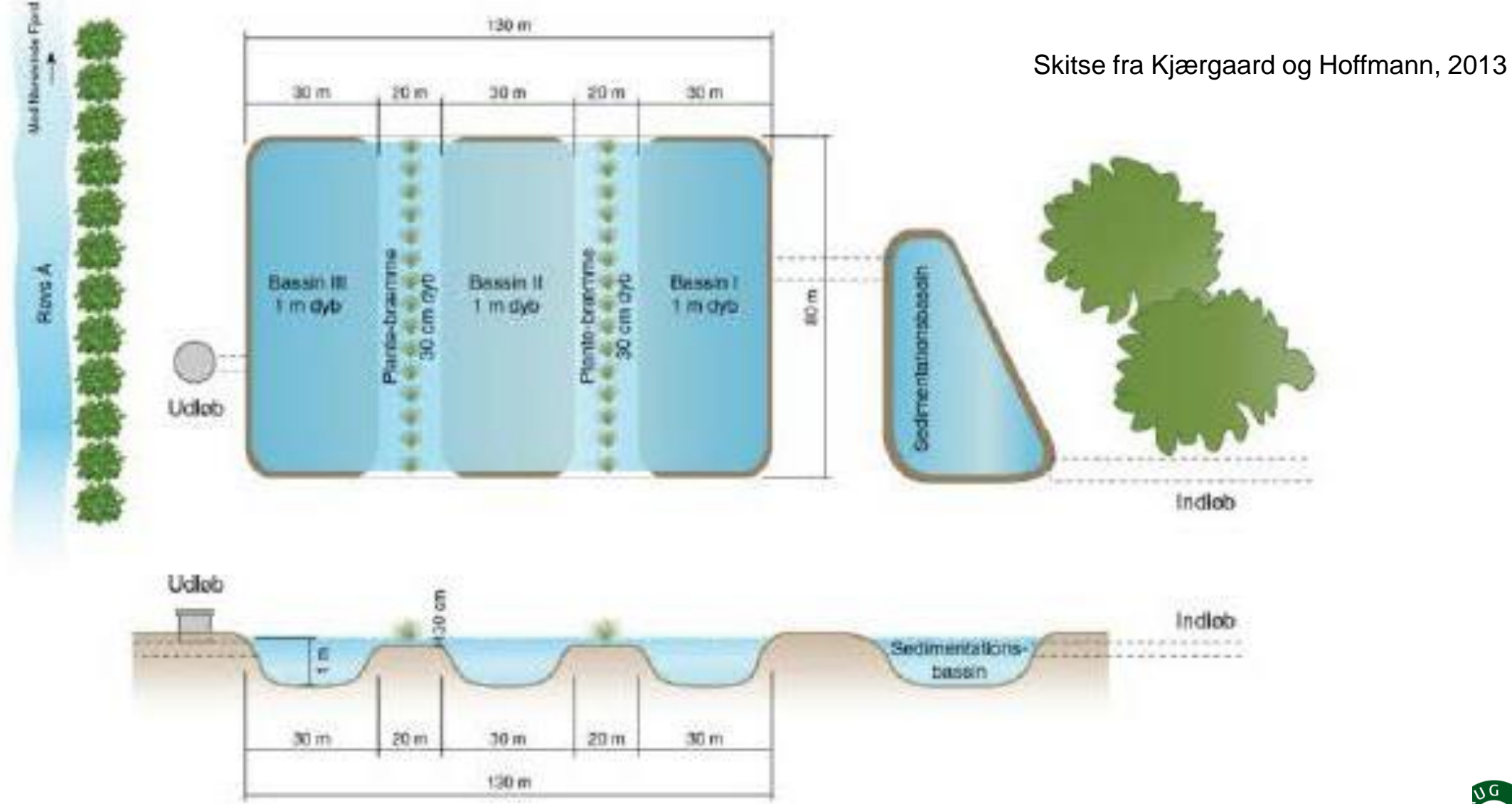

**SEG** Kjærgaard, C. & Hoffmann, C.C. 2017. Retningslinjer for etablering af konstruerede minivådområder med overfladestrømning. Design manual. DCA – Nationalt Center for Jordbrug & Fødevarer, 3. marts 2017.

# **Dimensionering af minivådområde med overfladestrømning**

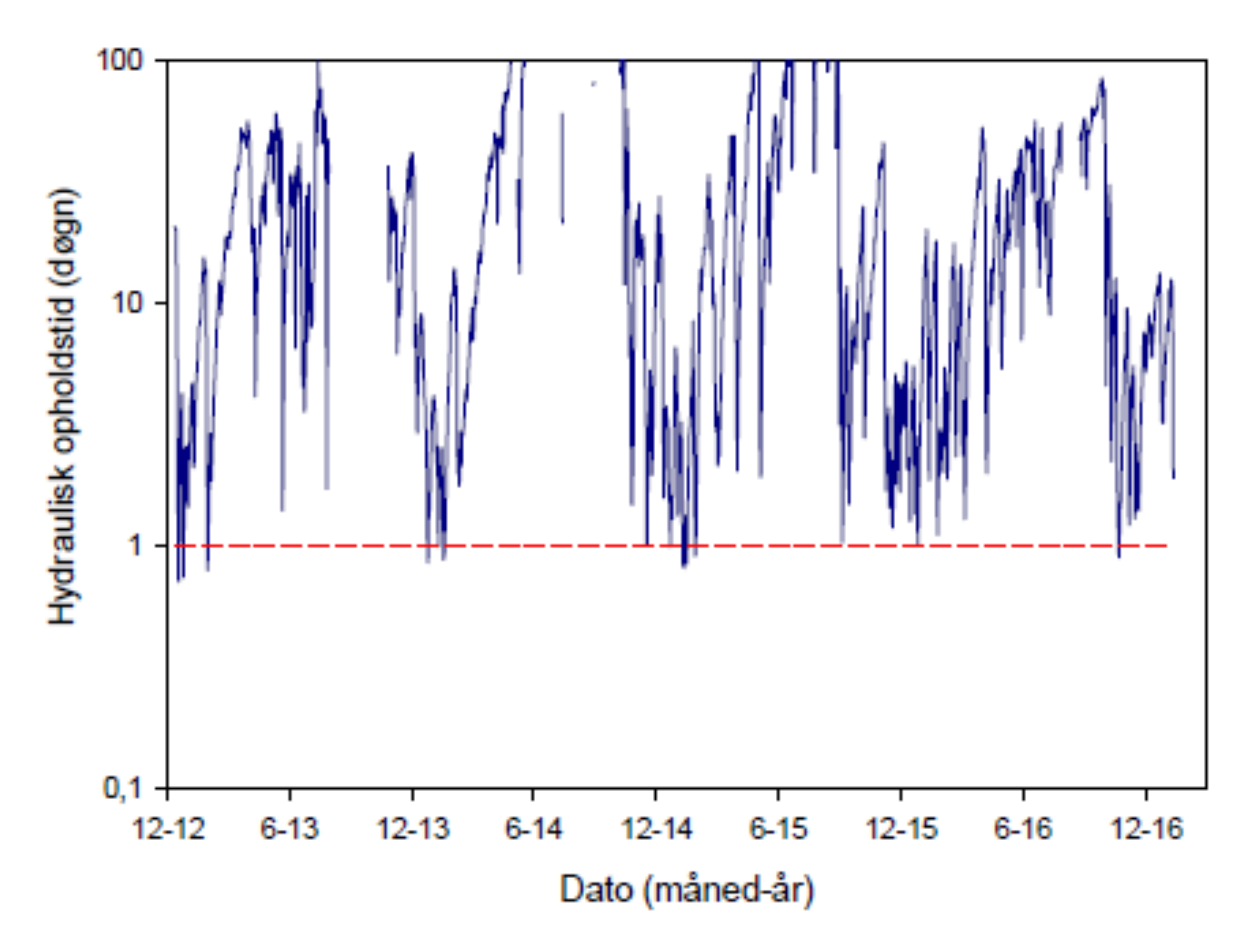

Vandoverfladen på minivådområdet skal udgøre min. 1% af drænoplandsarealet

Tabel 1. Sammenhæng mellem drænopland og minivådområdeareal.

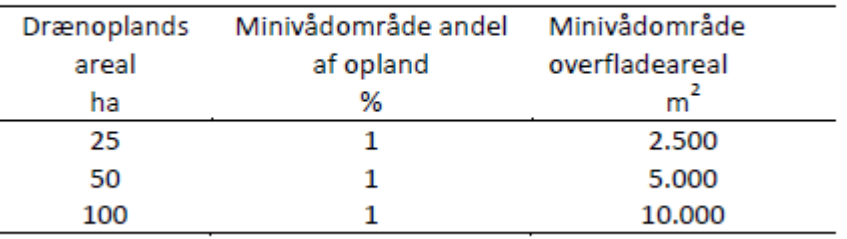

Figur 2. Eksempel på variationen i hydraulisk opholdstid (døgn) ved ét minivådområdeareal på 1% af drænoplandsarealet. Den stiplede røde linje angiver den opholdstid på ét døgn (fra Kjærgaard et al., 2017).

**SEGES** Kjærgaard, C. & Hoffmann, C.C. 2017. Retningslinjer for etablering af konstruerede minivådområder med overfladestrømning. Design manual. DCA – Nationalt Center for Jordbrug & Fødevarer, 3. marts 2017.

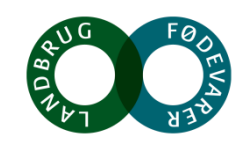

Charlotte Kjærgaard, Kursus d. 10.10.18

### **Danmarks første minivådområde med overfladestrømning**

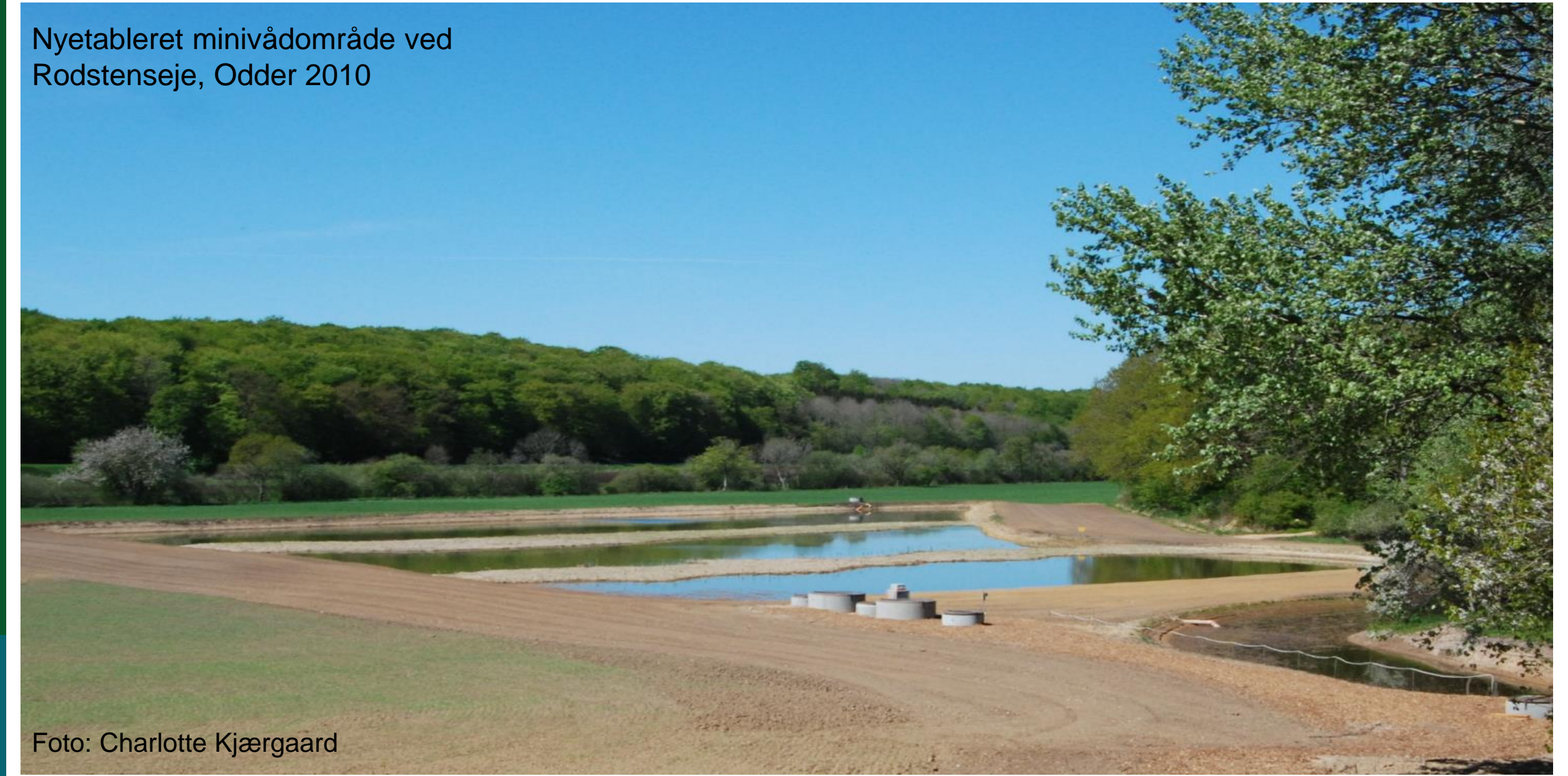

Charlotte Kjærgaard, Kursus d. 10.10.18

## **Danmarks første minivådområde med overfladestrømning**

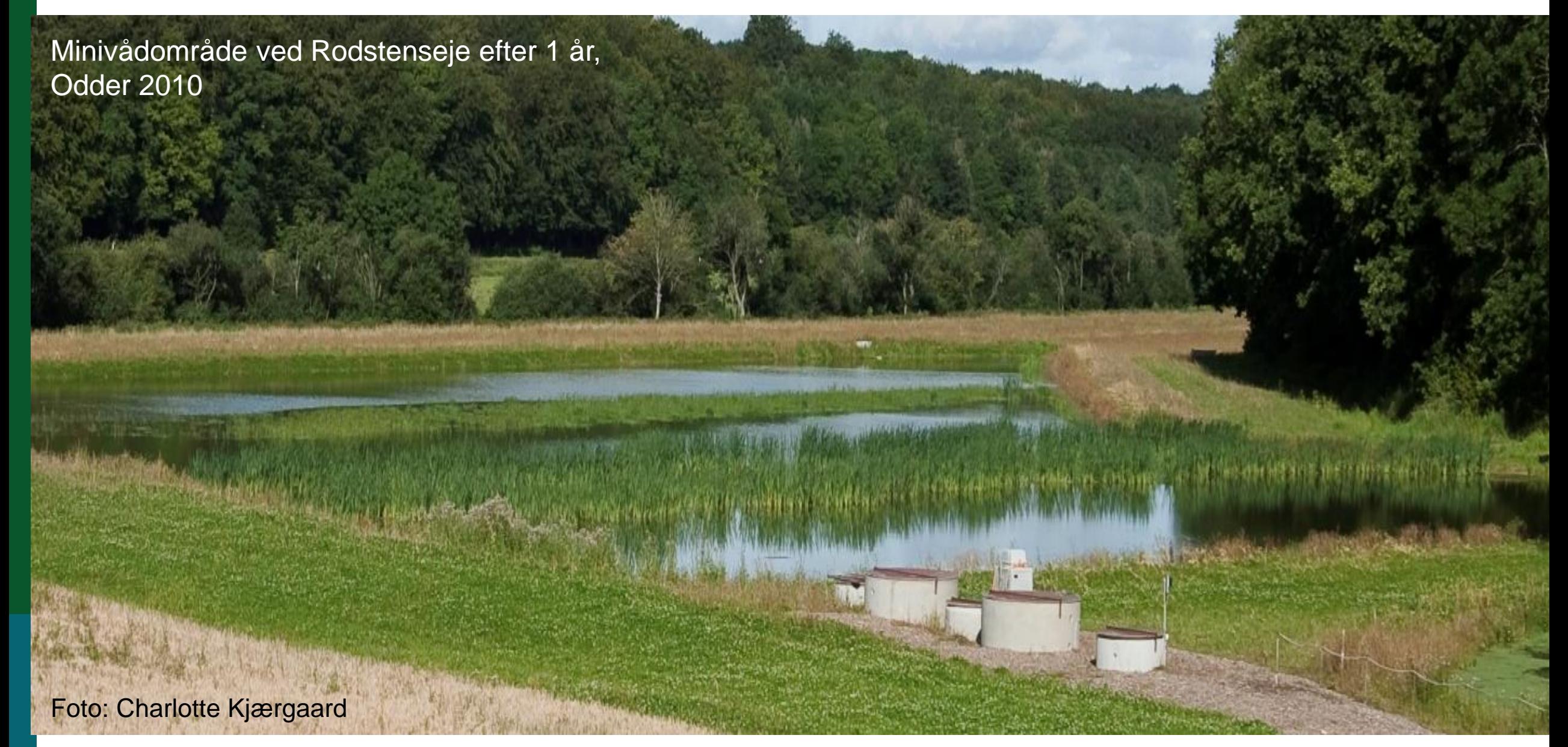

## **Minivådområde med overfladestrømning ved Fillerup, Odder**

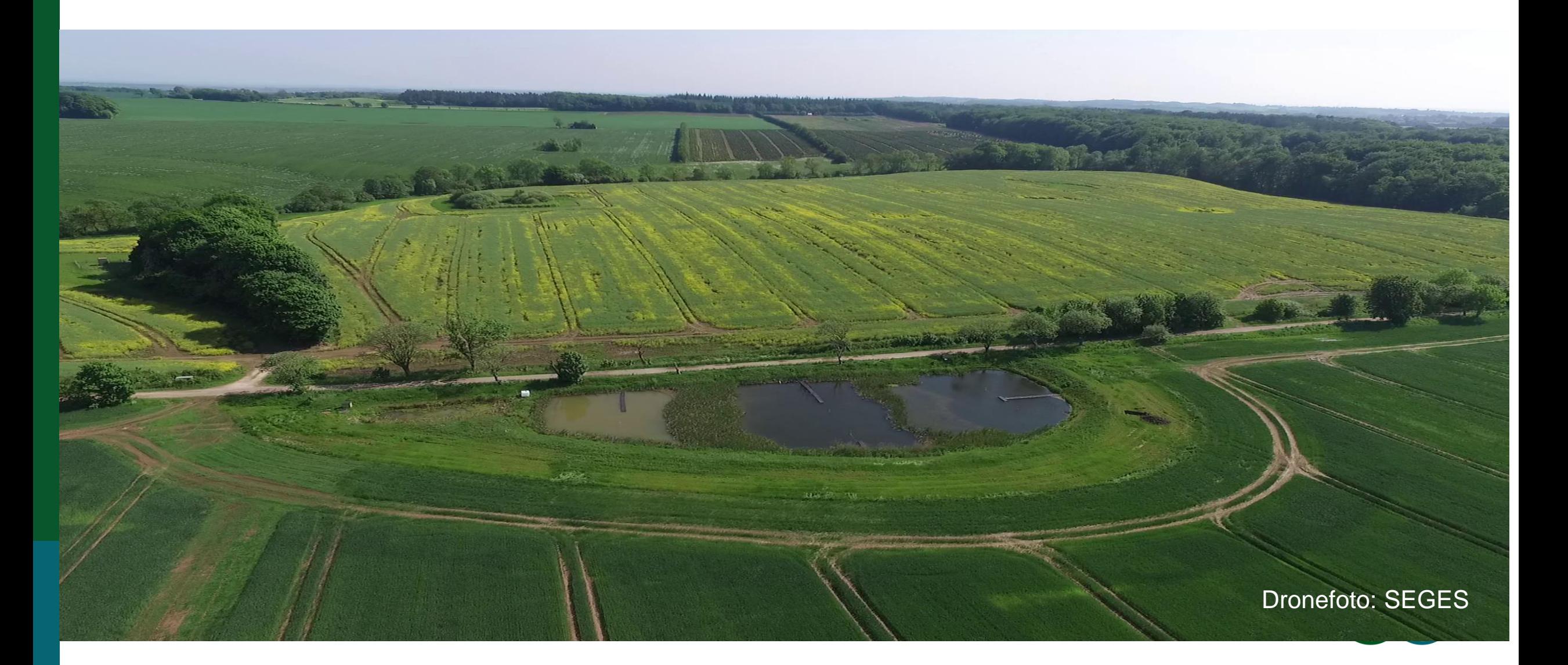

#### **Minivådområder på lavbundflade – pumpede arealer**

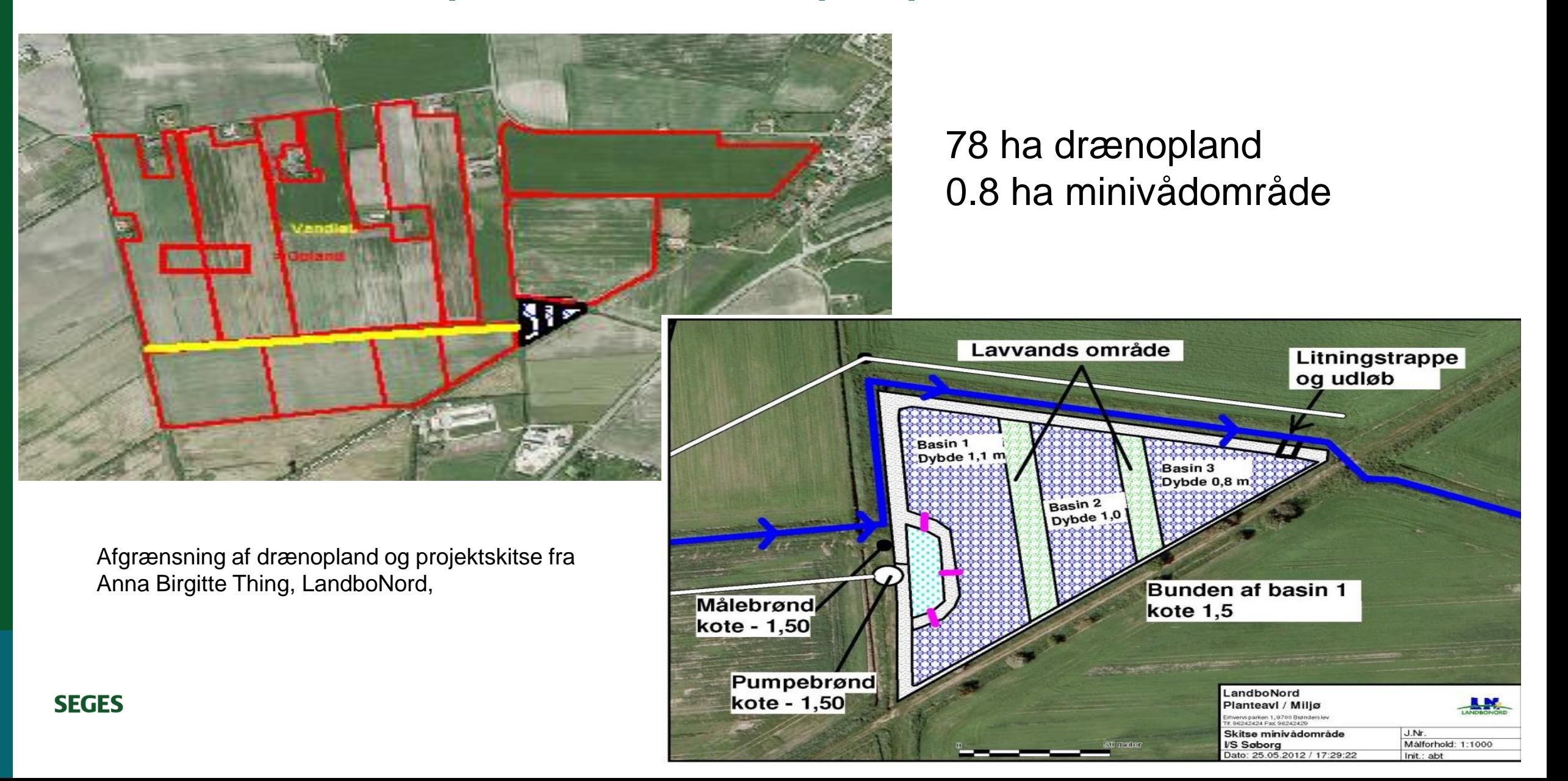

### **Kvælstofomsætning i minivådområder**

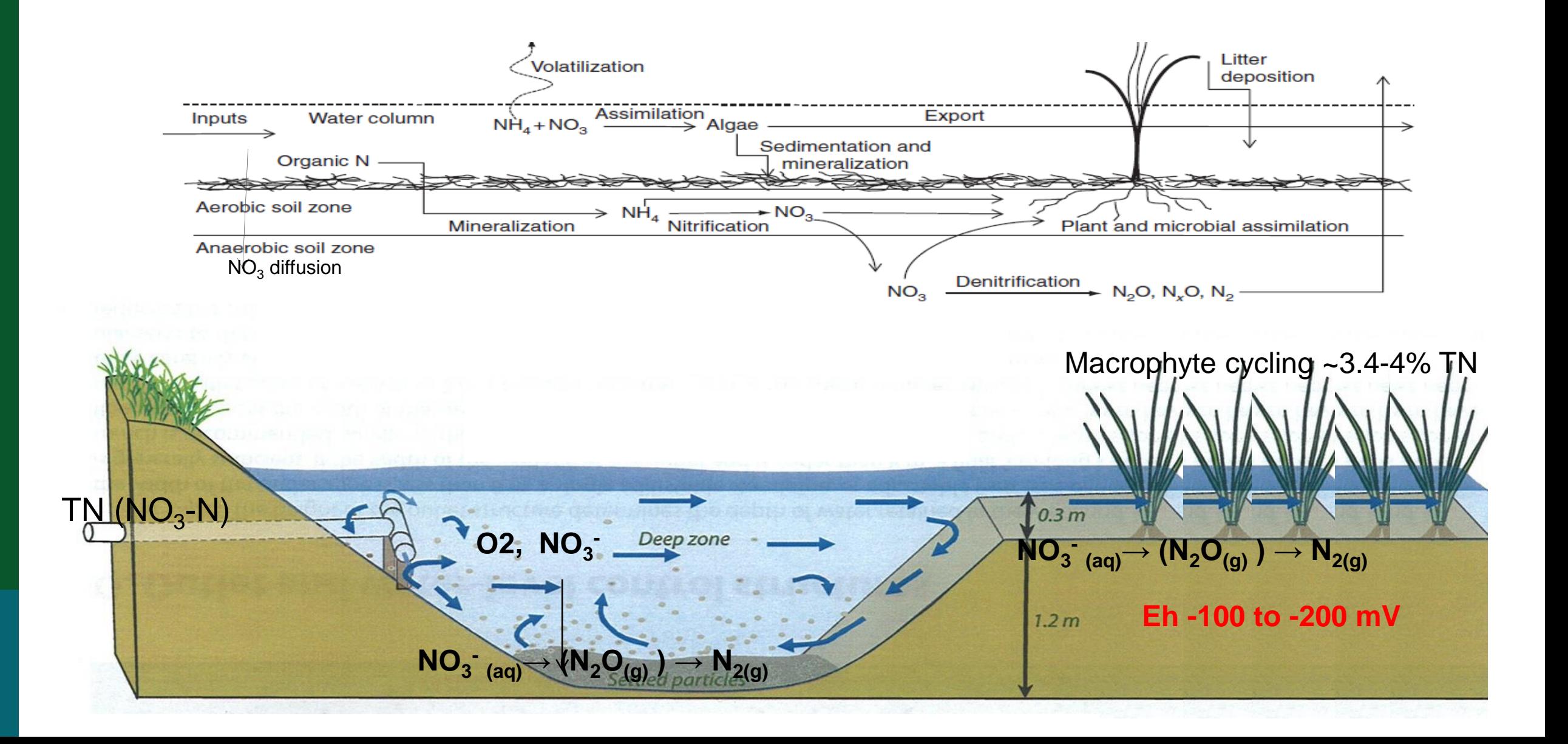

# **Minivådområdets funktion i forhold til fosfor**

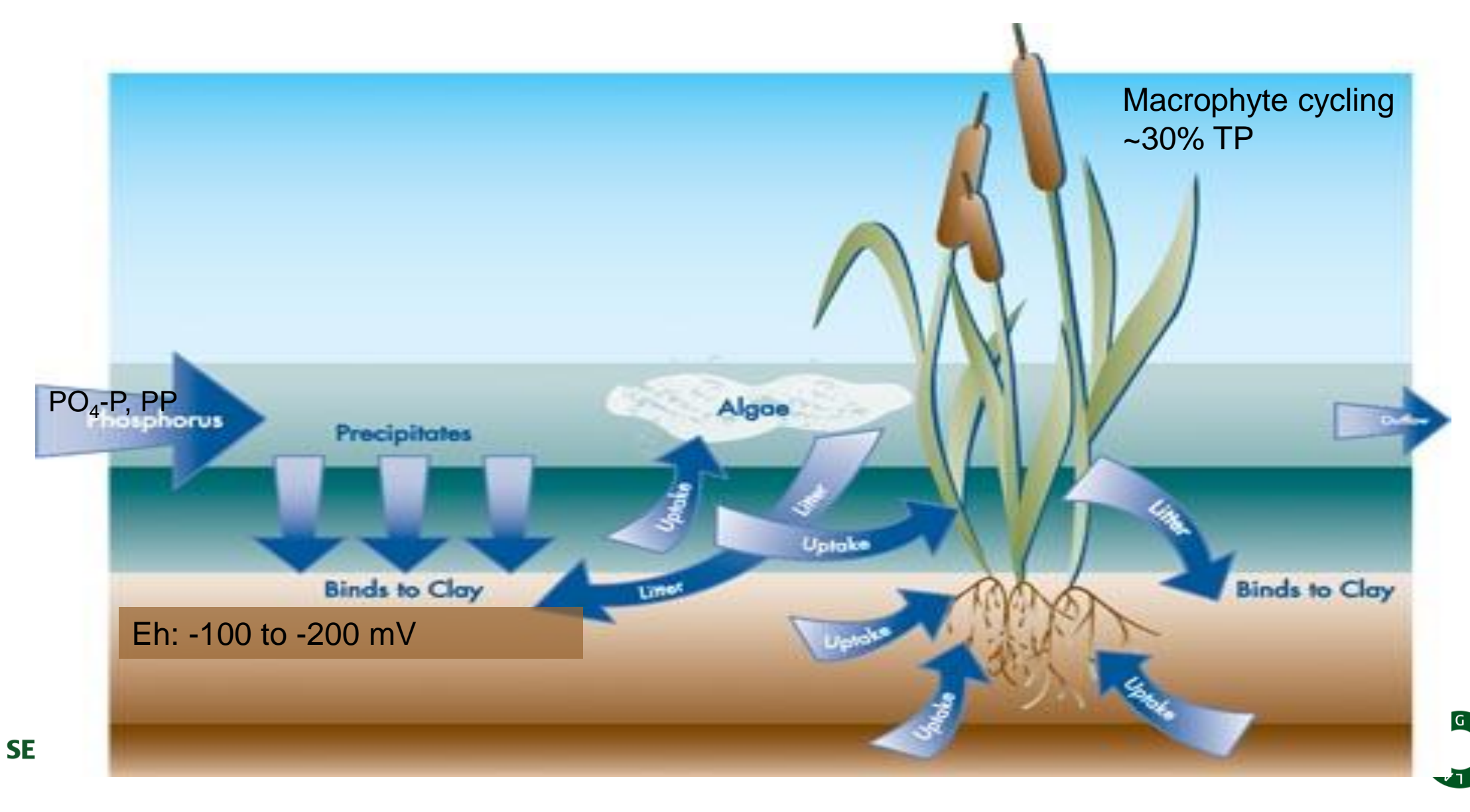

# **Minivådområder skal konstrueres så funktionen optimeres**

- Nitrat (NO<sub>3</sub>-N) fjernes vha bakterier i sedimentet
- Fosfor fjernes ved sedimentation af partikelbundet P samt ved binding til sediment

#### **Konstruktionen bør sikre**:

- Maksimal opholdstid (høj hydraulisk effektivitet) -> hele vandvolumenet bruges
- Maksimal vertikal opblanding (nitrat fjernes i bundsedimentet)
- Maksimer sediment:vand grænseflade

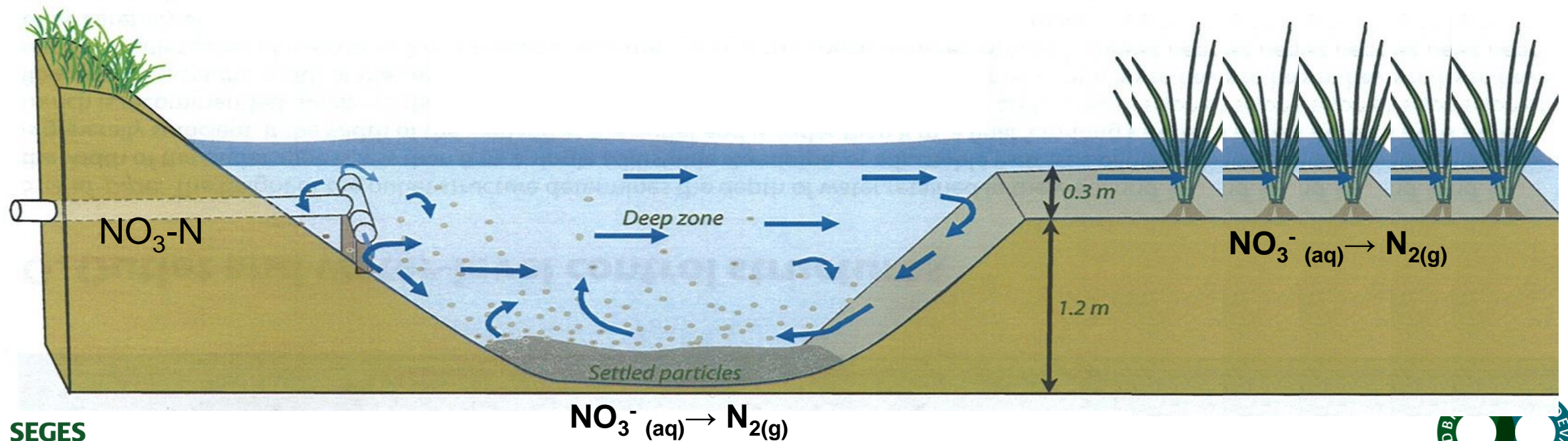

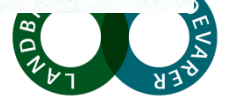

# **Vådområde med dybe og lavvandede zoner**

#### **Konstruktionsdetaljer**

- Længde:bredde forholdet bør være mellem 3:1 til 7:1 anbefalet 3:1-5:1
- Arealforholdet mellem dybe og lavvandede zoner bør være mellem 1,5:1 og 2:1
- Dybe zoner skal etableres med en dybde på 0,85-1,15 m anbefalet 1 m
- Lavvandede zoner skal etableres med en dybde på 0,25-0,4 m anbefalet 0,3 m
- Skråningsanlæg if. regler. anbefales opbvgget med lav hældning (-> øger sedimentoverfladen)

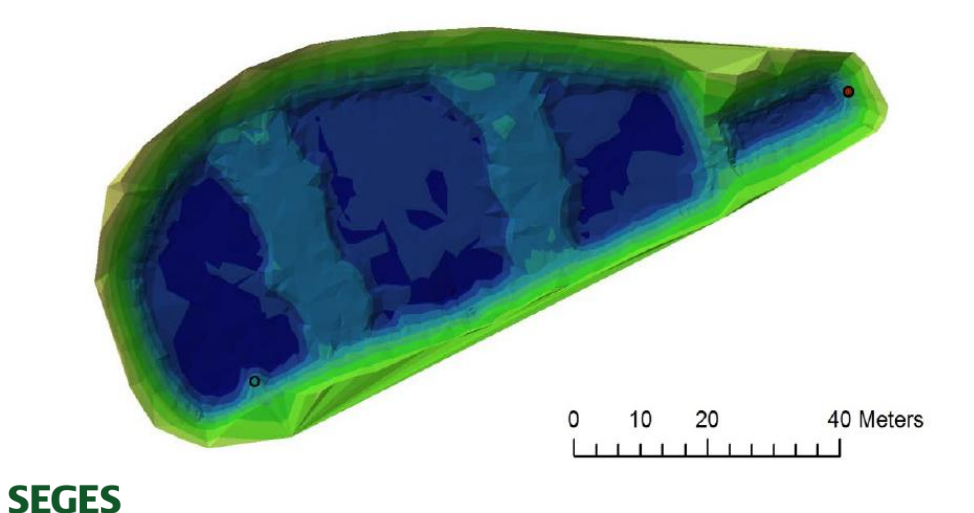

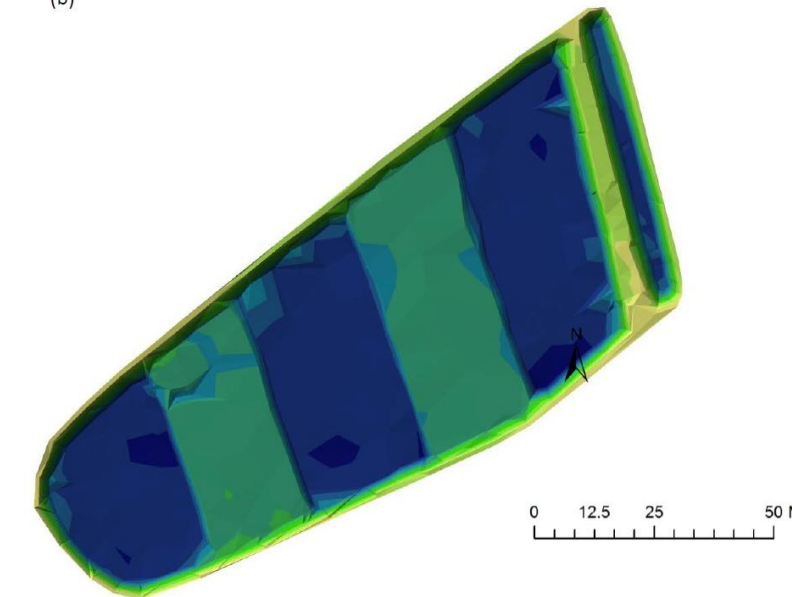

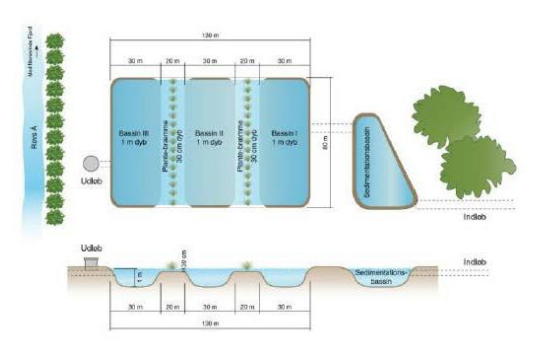

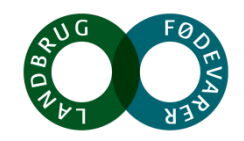

#### **Hydraulisk effektivitet, vertikal opblanding -> effekt**

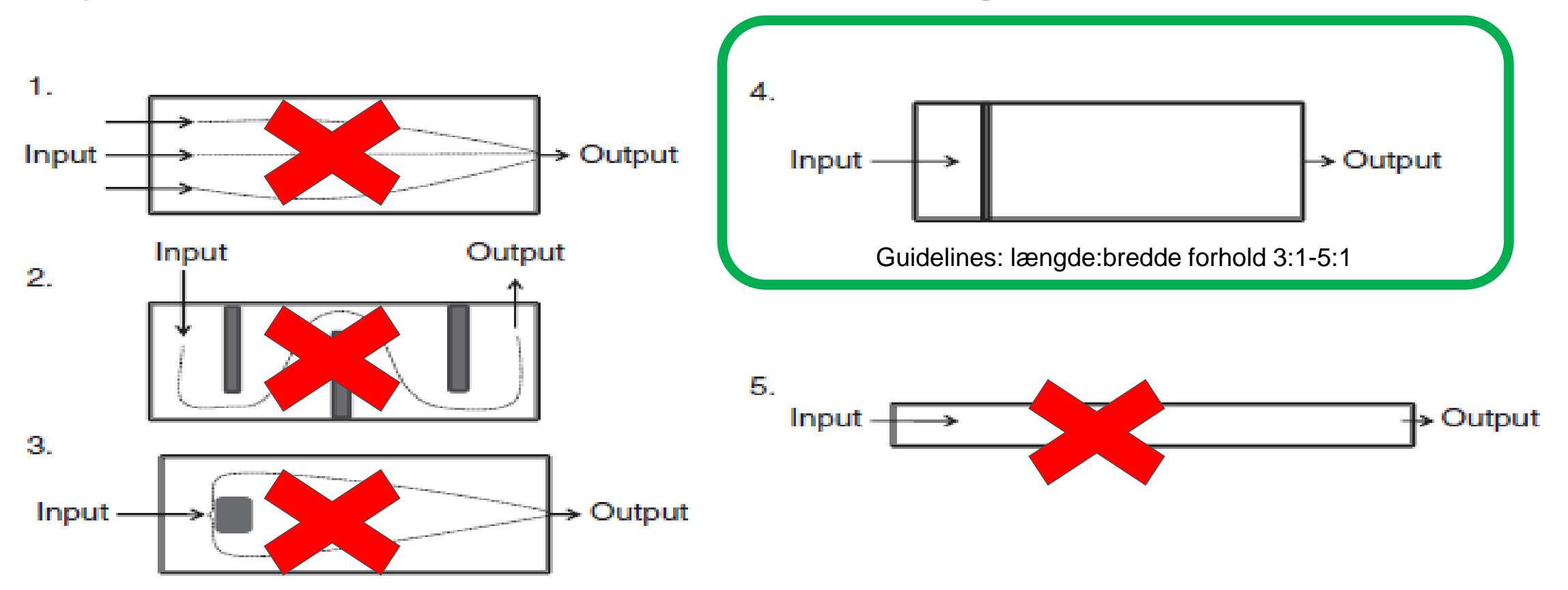

Theoretical designs to optimize hydraulic efficiency in CWs. Examples 2 and 3 Figure 5 depict micro-uplands that expand the active flowpath across the wetland. Example 4 depicts a submerged berm to encourage water mixing. Figure was redrawn in part from Persson et al., 1999.

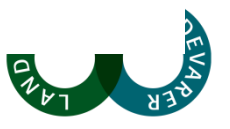

### **Beplantning og hydraulisk effektivitet**

Krav om grødeskæring i de dybe bassiner, hvis de gror til

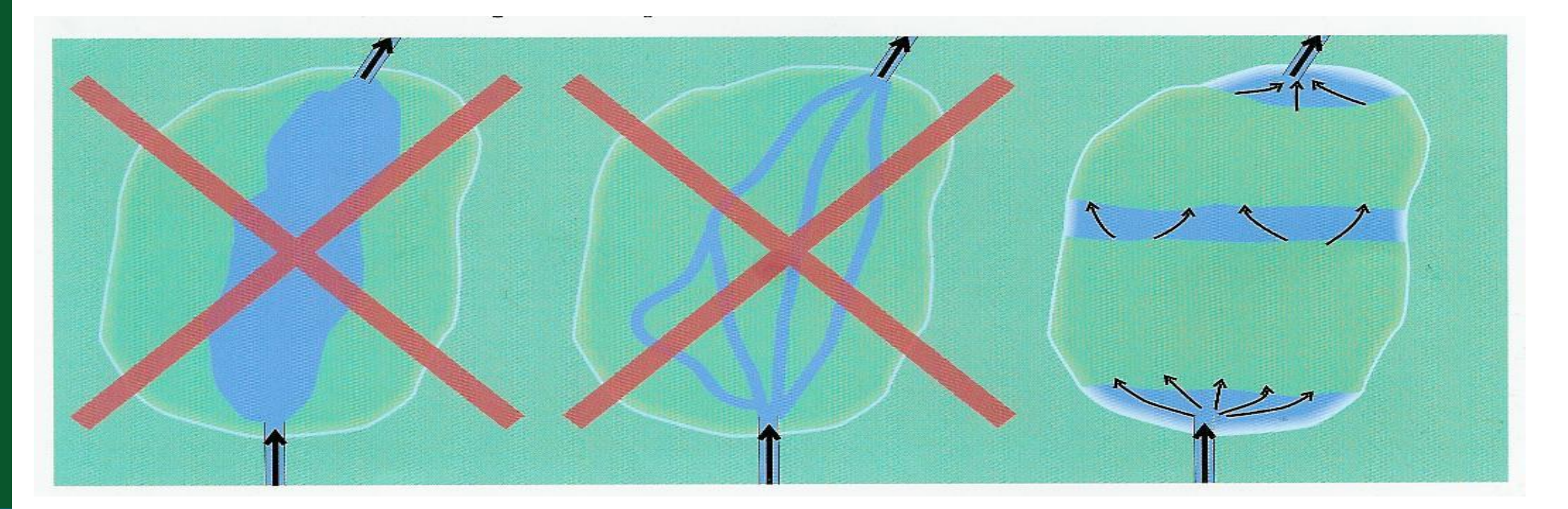

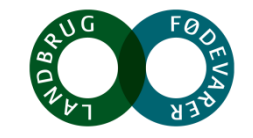

#### **Vegetationsbræmmer optimerer vertikal opblanding**

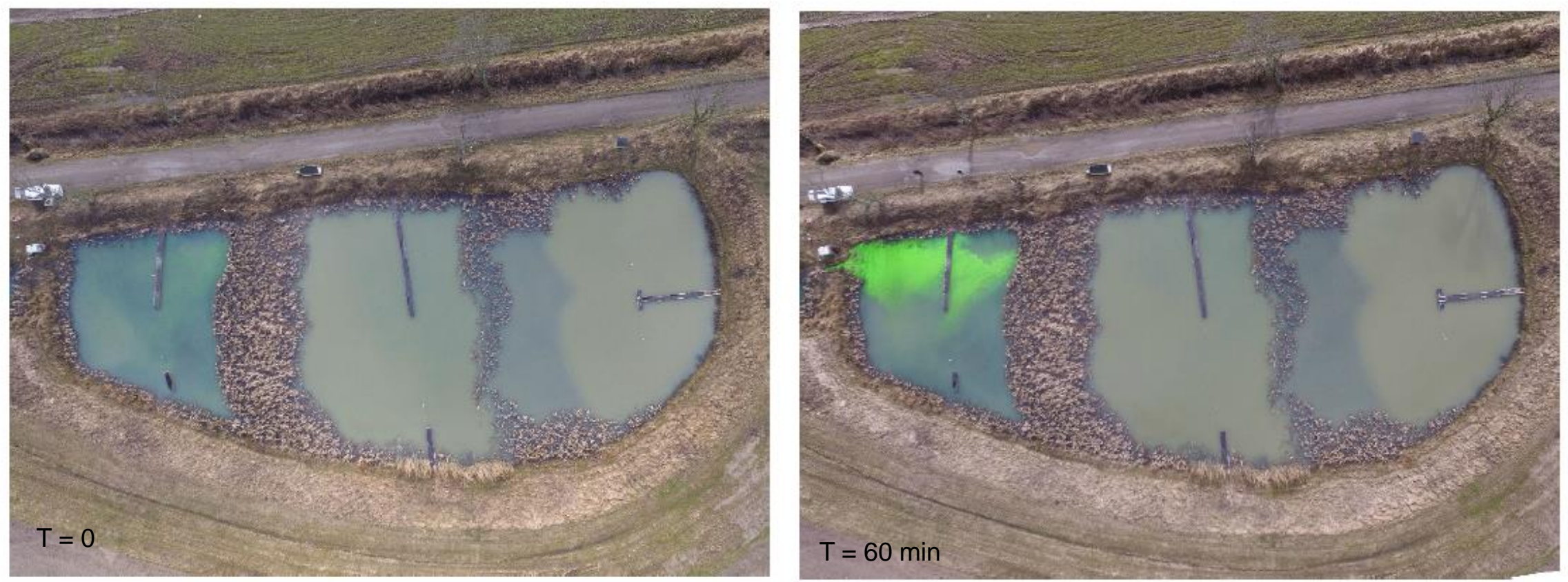

Fotos: Mathias Kusk

Farve-tracerforsøg marts 2016.

**SEGES** 

Gengivet fra: Kusk, M. 2016. Nitrat og intern hydrodynamik i et konstrueret minivådområde med overfladestrømning der modtager drænvand – en rumlig analyse. Specialeprojekt maj 2016, Aarhus Universitet. Finansieret af iDRÆN, 2011-2017, j. nr. 3405-10-0142 ([http://idraen.dk](http://idraen.dk/))

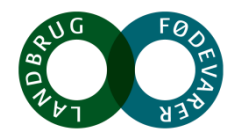

#### **Vegetationsbræmmer optimerer vertikal opblanding**

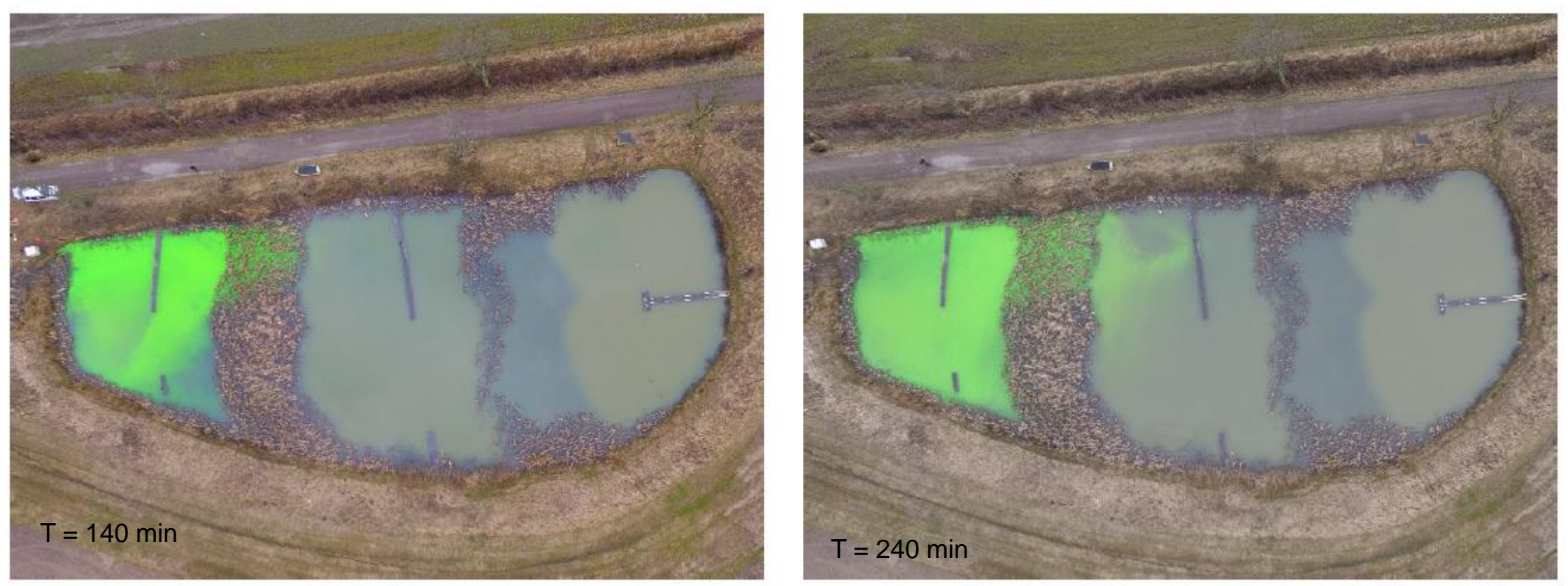

Farve-tracerforsøg marts 2016.

**SEGES** 

Fotos: Mathias Kusk

Gengivet fra: Kusk, M. 2016. Nitrat og intern hydrodynamik i et konstrueret minivådområde med overfladestrømning der modtager drænvand – en rumlig analyse. Specialeprojekt maj 2016, Aarhus Universitet. Finansieret af iDRÆN, 2011-2017, j. nr. 3405-10-0142 [\(http://idraen.dk\)](http://idraen.dk/)

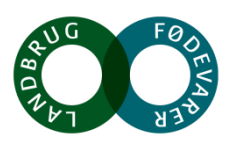

## **Minivådområders effekt på reduktion af N og P**

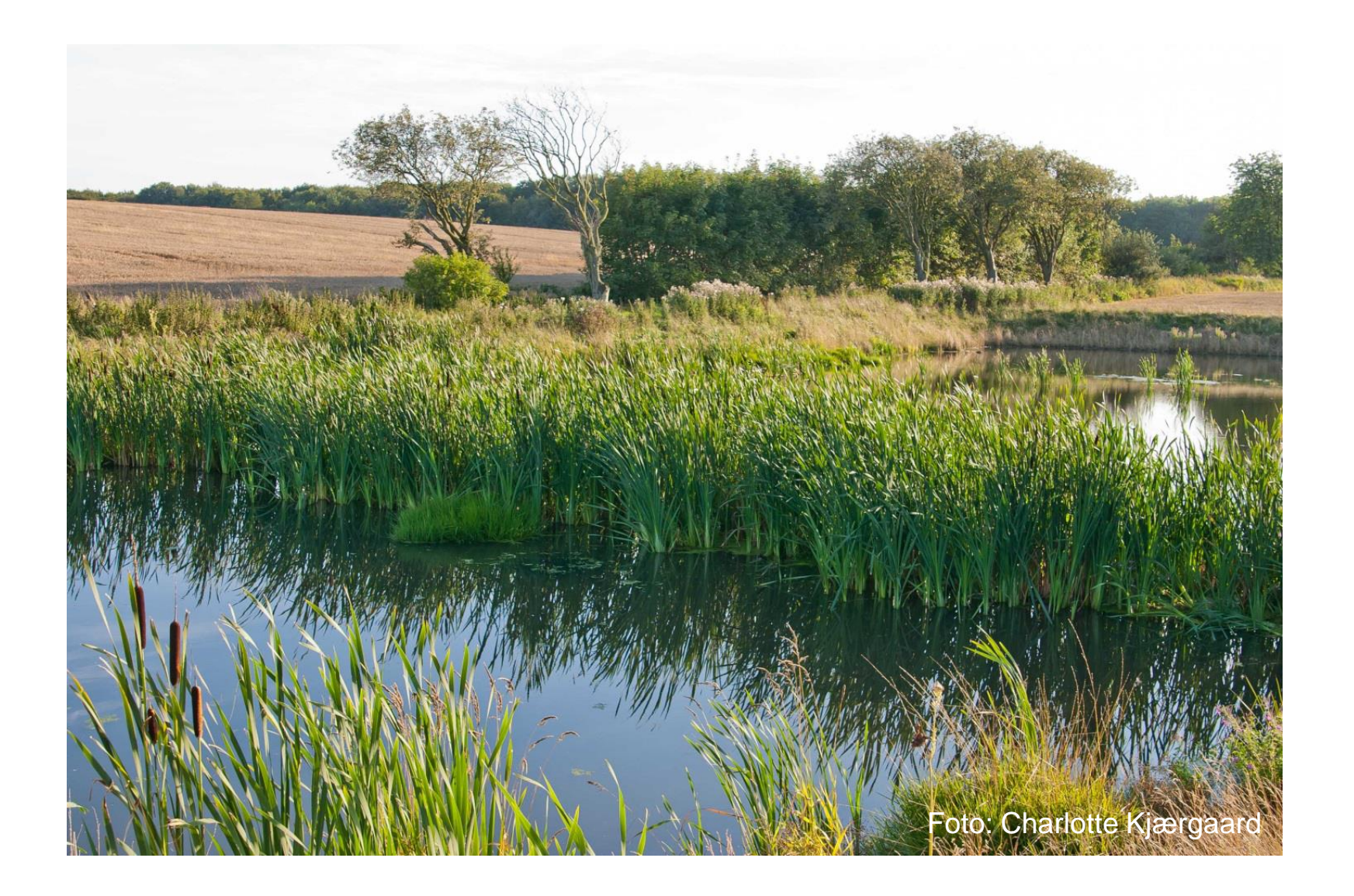

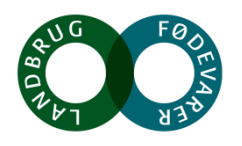

**SEGES** 

# **Drænafstrømning – store årstids- og årsvariationer**

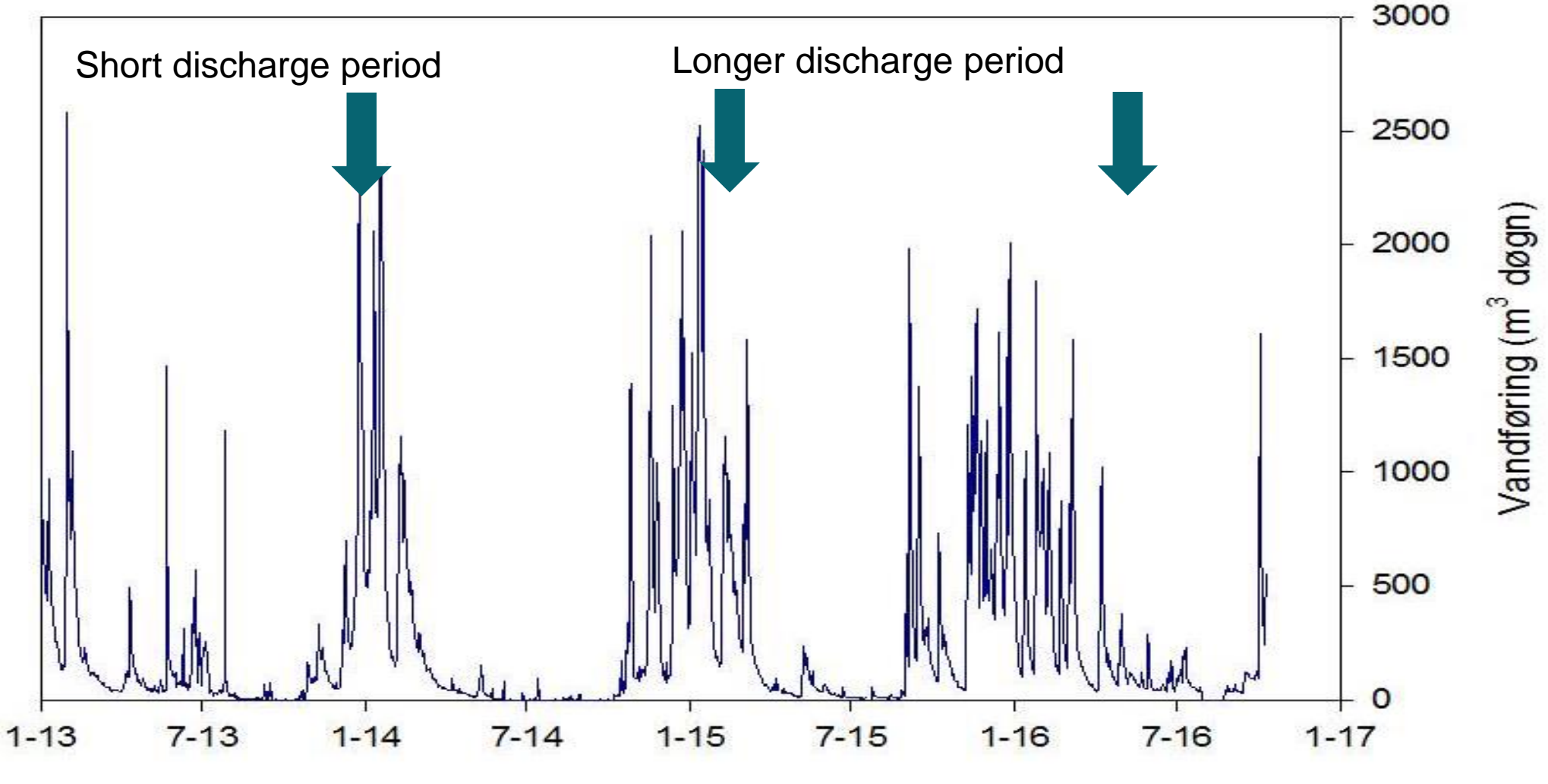

**SEGES** Kjærgaard, C., Hoffmann, C.C., Gertz, G., Iversen, B.V. 2017. Minivådområder – et nyt kollektivt virkemiddel. I: Filtre i Landskabet. Vand & Jord, 24 årgang, nr. 3, s. 84-88.

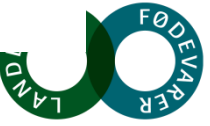

Charlotte Kjærgaard, Kursus d. 10.10.18

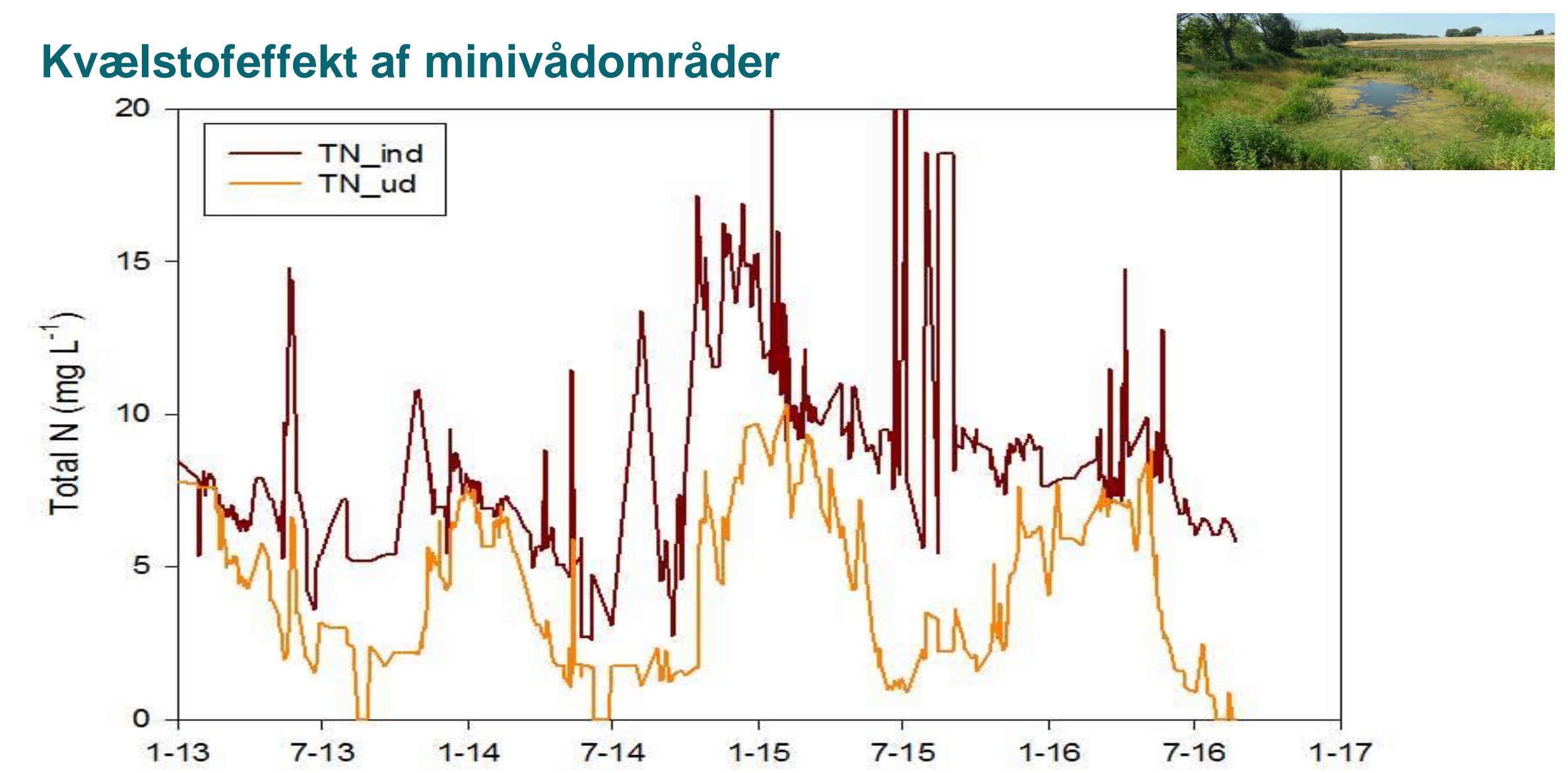

#### **SEGES**

Kjærgaard, C., Hoffmann, C.C., Gertz, G., Iversen, B.V. 2017. Minivådområder – et nyt kollektivt virkemiddel. I: Filtre i Landskabet. Vand & Jord, 24 årgang, nr. 3, s. 84-88.

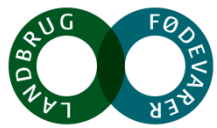

# **Kvælstofeffekt af minivådområder**

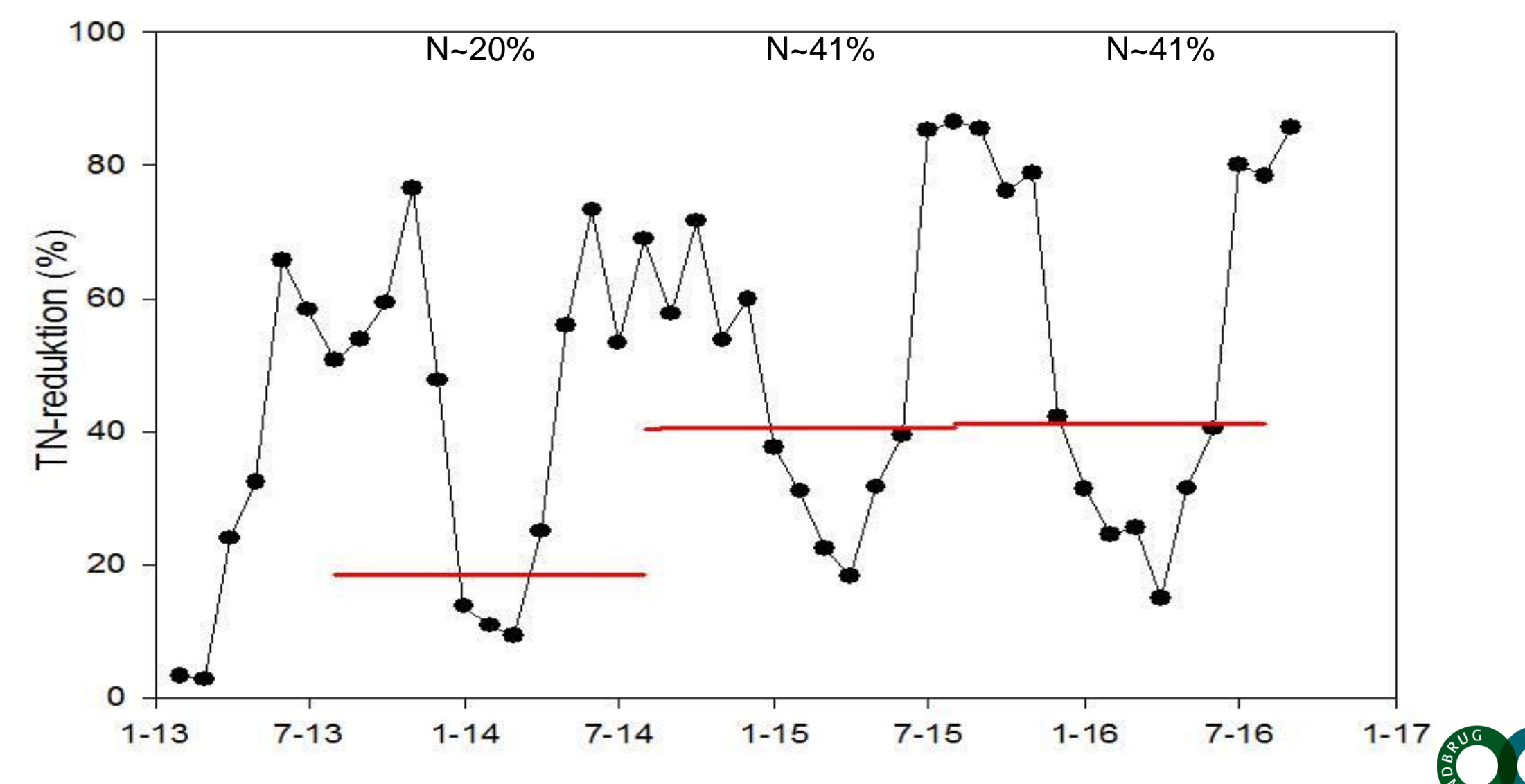

**SEC** 

# **Årstidsvariationer i næringsstofreduktions effektivitet**

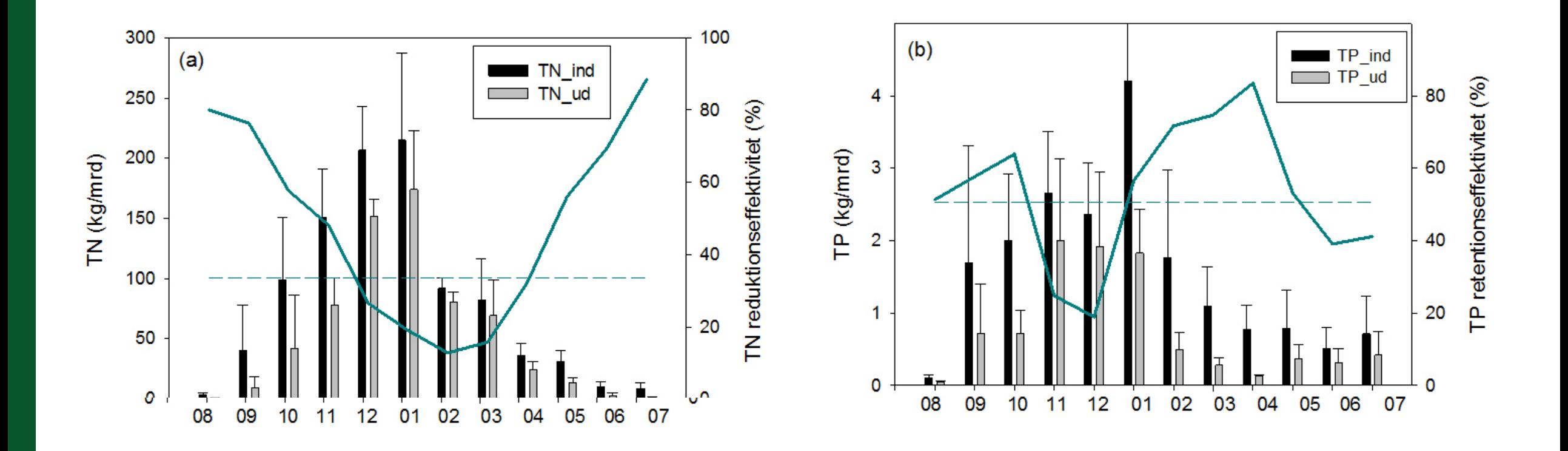

Kjærgaard, C., Hoffmann, C.C., Gertz, G., Iversen, B.V. 2017. Minivådområder – et nyt kollektivt virkemiddel. I: Filtre i Landskabet. Vand & Jord, 24 årgang, nr. 3, s. 84-88.

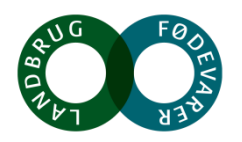

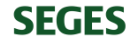

#### **N og P reduktionseffektivitet i 25 danske minivådområder**

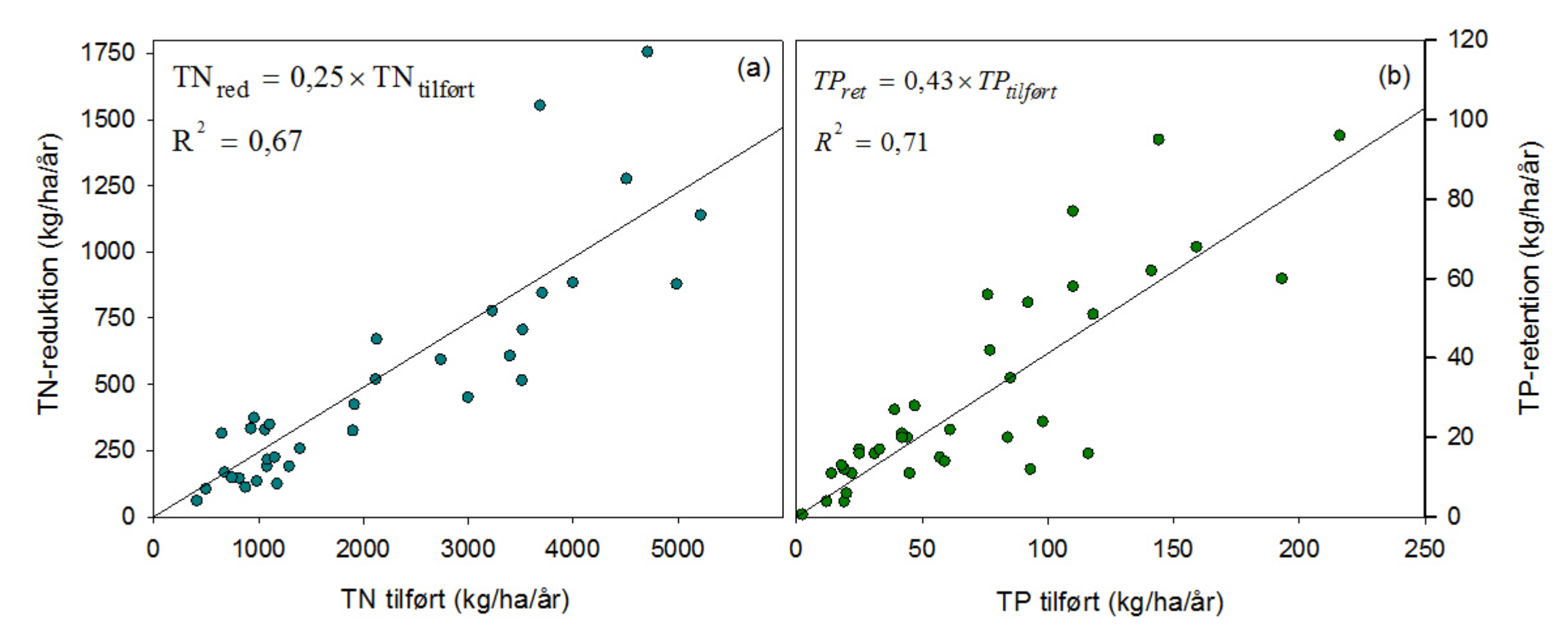

Kjærgaard, C., Hoffmann, C.C., Gertz, G., Iversen, B.V. 2017. Minivådområder – et nyt kollektivt virkemiddel. I: Filtre i Landskabet. Vand & Jord, 24 årgang, nr. 3, s. 84-88.

**SEGES** 

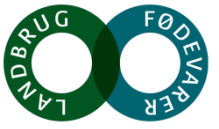

#### **Afledte og øvrige effekter**

#### **Vandtemperatur, iltindhold, vandkemiske parametre**

#### **Sediment transport**

 $\square$  Drivhusgasemissioner (N<sub>2</sub>O, CH<sub>4</sub>)

Klima-sikring (udjævning af vandføringsrater ved stuvning)

**Plante og fauna-diversitet**

![](_page_25_Picture_7.jpeg)

#### **Målinger af ilt og temperatur ved sediment-vand grænsefladen** Charlotte Kjærgaard, Kursus d. 10.10.18

![](_page_26_Figure_1.jpeg)

stability in sediments of surface-flow constructed wetlands. Geoderma 331:109-120.

**SEGE<sub>></sub>** 

#### **Målinger af ilt og vand-kemiske parametre i ind- og udløb** Charlotte Kjærgaard, Kursus d. 10.10.18

![](_page_27_Figure_1.jpeg)

Iltningstrappe eller iltningsbrønd er blot sikkerhedsforanstaltning

![](_page_27_Picture_3.jpeg)

Mendes, L.R.D., Tonderski, K., Kjærgaard, C. 2018. Phosphorus accumulation and stability in sediments of surface-flow constructed wetlands. Geoderma 331:109-120.

![](_page_27_Picture_5.jpeg)

#### **Målinger af årstidsvariation i gennemsnitlig vandtemperatur**  Charlotte Kjærgaard, Kursus d. 10.10.18

![](_page_28_Figure_1.jpeg)

Måned

Gennemsnitlig månedlig vandtemperatur i drænindløb og udløb for 16 danske minivådområder

![](_page_28_Picture_4.jpeg)

(fra Kjærgaard et al., 2018, www.idraen.dk)

**SEGES** 

# **Tilbageholdelse af sediment, total-P og jern (Fe)**

![](_page_29_Picture_29.jpeg)

![](_page_29_Picture_3.jpeg)

Mendes, L.R.D., Tonderski, K., Kjærgaard, C. 2018. Phosphorus accumulation and stability in sediments of surface-flow constructed wetlands. Geoderma 331:109-120.

**SEGES** 

## **Plante- og faunadiversitet i minivådområder**

![](_page_30_Picture_2.jpeg)

Figur 7. Planterne hjortetrøst (Eupatorium cannabium) (foto til venstre), eller sump-kællingetand (Lotus uliginosus) (foto til højre) er et oplagt valg til bassin 3, hvis man vil understøtte sommerfugle, bier og andre blomsterbesøgende insekter. Det er sommerfuglen kejserkåbe (Argynnis paphia), der besøger hjortetrøst, og dukatsommer-

![](_page_30_Picture_4.jpeg)

fugl (Lycaena virgaureae), der besøger sump-kællingetand. Begge arter tiltrækker rigtig mange forskellige sommerfugle og bier. Foto af hjortetrøst og kejserkåbe: Jane Dietzel. Foto af sump-kællingetand og dukatsommerfugi: Beate Strandberg.

![](_page_30_Picture_6.jpeg)

Strandberg, B. 2017. Plante- og faunadiversitet i minivådområder. I: Filtre i Landskabet. Vand & Jord, nr. 24, s:89-92

![](_page_30_Picture_8.jpeg)

# **Plante- og faunadiversitet i minivådområder**

Tabel 1. Plantediversiteten i bassin 3 i 9 jyske minivådområder angivet som antal arter, Shannon diversitets indeks og evenness. Det samlede artsantal er baseret på et areal på 3 m<sup>2</sup> og diversitetsindeks og evenness er beregnet på baggrund af forekomsten (dækning) af arterne i 6 tilfældigt udlagte Raunkjær cirkler inden for prøvefladen.

![](_page_31_Picture_28.jpeg)

![](_page_31_Picture_5.jpeg)

#### **Plante- og faunadiversitet i minivådområder**

![](_page_32_Figure_2.jpeg)

Figur 6. Sammenhæng (lineær regression) mellem antal plantearter og antallet af blomsterbesøgende insektarter (honningbi, humlebier, enlige bier, svirrefluer og sommerfugle) undersøgt for et samlet prøveareal på 3 m<sup>2</sup> i 9 jyske minivådområder.

![](_page_32_Picture_4.jpeg)

![](_page_32_Picture_5.jpeg)

Minivådområder målrettet dræn udgør en væsentlig del af den målrettede indsats de kommende år, hvor der skal etableres 1000-1500 minivådområder

![](_page_33_Picture_1.jpeg)

![](_page_33_Picture_2.jpeg)

#### **Referencer**

Kjærgaard, C. & Hoffmann, C.C. 2017. Retningslinjer for etablering af konstruerede minivådområder med overfladestrømning. Design manual. DCA – Nationalt Center for Jordbrug & Fødevarer, 3. marts 2017.

Kjærgaard, C., Hoffmann, C.C., Gertz, G., Iversen, B.V. 2017. Minivådområder – et nyt kollektivt virkemiddel. I: Filtre i Landskabet. Vand & Jord, 24 årgang, nr. 3, s. 84-88.

Kjærgaard et al., 2018. [http://idraen.dk](http://idraen.dk/)

Kusk, M. 2016. Nitrat og intern hydrodynamik i et konstrueret minivådområde med overfladestrømning der modtager drænvand – en rumlig analyse. Specialeprojekt maj 2016, Aarhus Universitet. Finansieret af iDRÆN, 2011-2017, j. nr. 3405-10-0142 [\(http://idraen.dk](http://idraen.dk/))

Mendes, L.R.D., Tonderski, K., Kjærgaard, C. 2018. Phosphorus accumulation and stability in sediments of surface-flow constructed wetlands. Geoderma 331:109-120.

Strandberg, B. 2017. Plante- og faunadiversitet i minivådområder. I: Filtre i Landskabet. Vand & Jord, nr. 24, s:89-92

![](_page_34_Picture_7.jpeg)